# Übungsblatt 4

**Aufgabe 1** Gegeben seien folgende Scannerregeln über dem Alphabet  $\{a,b\}$ :

```
a \quad \{ \text{action}_1 \}a^*b \quad \{ \text{action}_2 \}
```
Bestimmen Sie den Scanner (Folien 51 und 52).

#### Lösung:

Sei  $\Sigma = \{a, b\}, e_1 = a$  und  $e_2 = a^*b$ . Zunächst müssen wir den Berry-Sethi-Automat zu  $e := e_1 | e_2$  konstruieren. Wir erhalten

$$
e' := \operatorname{num}(e) = [1, a] \mid [2, a]^*[3, b].
$$

Für empty, first, last und next ergibt sich:

empty(
$$
e'
$$
) = empty([1, a])  $\vee$  empty([2, a]\*[3, b]) = f  
\n
$$
\begin{aligned}\n&= \text{empty}([1, a]) = f \\
&= \text{empty}([2, a]*[3, b]) = \text{empty}([2, a]*) \wedge \text{empty}([3, b]) = f \\
&= \text{empty}([2, a]*) = t \\
&= \text{empty}([2, a]) = f \\
&= \text{empty}([3, b]) = f \\
\text{first}(e') = \text{first}([1, a]) \cup \text{first}([2, a]*[3, b]) = \{[1, a], [2, a], [3, b]\} \\
&= \text{first}([1, a]) = \{[1, a]\} \\
&= \text{first}([2, a]*[3, b]) = \text{first}([2, a]*) \cup \text{first}([3, b]) = \{[2, a], [3, b]\} \\
&= \text{first}([2, a]*) = \text{first}([2, a]) = \{[2, a]\} \\
&= \text{first}([3, b]) = \{[3, b]\}\n\end{aligned}
$$

<sup>1</sup>weil empty $([2, a]^*) = t$ 

last(*e'*) = last([1, *a*]) 
$$
\cup
$$
 last([2, *a*]\*[3, *b*]) = {[1, *a*], [3, *b*]}  
\n
$$
\begin{aligned}\n\text{last}([1, a]) &= \{[1, a]\} \\
\text{last}([2, a]*[3, b]) &= \text{last}([3, b]) = \{[3, b]\}, \text{ weil empty}([3, b]) = f \\
\begin{aligned}\n\text{last}([2, a]*) &= \text{last}([2, a]) = \{[2, a]\} \\
\text{last}([3, b]) &= \{[3, b]\}\n\end{aligned}
$$
\nnext(*e'*) =  $\emptyset$ \n
$$
\begin{aligned}\n\text{next}([1, a]) &= \text{next}(e') = \emptyset \\
\text{next}([2, a]*[3, b]) &= \text{next}(e') = \emptyset \\
\text{next}([2, a]*[3, b]) &= \text{first}([3, b]) = \{[3, b]\}, \text{ weil empty}([3, b]) = f \\
\text{next}([2, a]*) &= \text{first}([2, a]) \cup \text{next}([2, a]*[3, b]) = \empty(2, a], [3, b]\}\n\end{aligned}
$$

Der Berry-Sethi-Automat ist dann $A=(Q, \Sigma, \Delta, I, F)$ mit

$$
Q = \{q_0\} \cup \{1, ..., \ell(e')\} = \{q_0, 1, 2, 3\},
$$
  
\n
$$
\Sigma = \{a, b\},
$$
  
\n
$$
\Delta = \{(q_0, x, i) | [i, x] \in \text{first}(e')\}
$$
  
\n
$$
\cup \{(i, x, j) | \exists y. [j, x] \in \text{next}([i, y])\}
$$
  
\n
$$
= \{(q_0, a, 1), (q_0, a, 2), (q_0, b, 3), (2, a, 2), (2, b, 3)\}
$$
  
\n
$$
I = \{q_0\},
$$
  
\n
$$
F = \{i | \exists x. [i, x] \in \text{last}(e')\}
$$
  
\n
$$
\cup \{q_0 | \text{empty}(e') = t\}
$$
  
\n
$$
= \{1, 3\}.
$$

Grafisch:

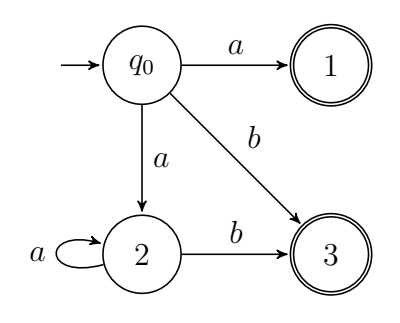

Der erreichbare Teil des Potenzmengenautomat  $\mathcal{P}(A)$  ist dann

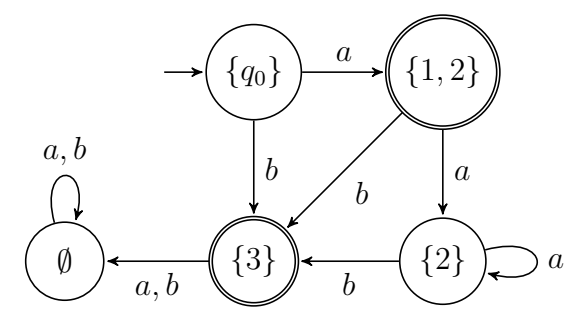

Wir bezeichnen obigen Automat (also den erreichbaren Teil von  $\mathcal{P}(A)$ ) mit  $(Q', \Sigma, \delta, I', F')$ . D.h. der erreichbare Teil der Endzustände von  $\mathcal{P}(A)$  ist  $F' =$  $\{\{1,2\},\{3\}\}\.$  Da wir zunächst die Alphabetsymbole in last stehen lassen, ergibt sich eine leicht andere Definition der Endzustandsmengen  $F_i$ . Zum Löschen der Alphabetsymbole sei  $f: \Sigma_n \to \mathbb{N}$  definiert als  $f([j, a]) = j$  und für eine Menge  $M \subseteq \Sigma_n$  schreiben wir  $f(M) = \{f(z) \mid z \in M\}$ . Dann ist  $F_i$ (für  $1 \leq i \leq n$  bei *n* regulären Ausdrücken  $e_1, \ldots, e_n$ ) definiert als

$$
F_i = \{q \in (F' \setminus (F_1 \cup \cdots \cup F_{i-1})) \mid q \cap \text{last}(f(e_i)) \neq \emptyset\}.
$$

Für  $e_1$  und  $e_2$  ergibt sich

$$
F_1 = \{q \in \{\{1, 2\}, \{3\}\} \mid q \cap \{1\} \neq \emptyset\} = \{\{1, 2\}\},
$$
  

$$
F_2 = \{q \in \{\{3\}\} \mid q \cap \{3\} \neq \emptyset\} = \{\{3\}\}.
$$

Aufgabe 2 Verwenden Sie den Scanner aus Aufgabe 1. Fuhren Sie jeweils ¨ den Tokenizing-Algorithmus (Folie 54), gefolgt von Reps' Maximal-Munch-Algorithmus (Folie 57) für die folgenden Wörter durch:

### Lösung:

Zu einem Wort  $w \in \Sigma^*$  sei  $P_w = \{1, \ldots, |w| + 1\}$  die Menge seiner Positionen. Ein Zustand des Tokenizing-Algorithmus in w besteht aus einem Paar  $(q, k) \in$  $Q' \times P_w$  und einem Element  $\ell \in (Q' \times P_w) \cup \{\perp\}$ . Hier ist q der aktuelle Zustand und k die Position in w. Die Position k bedeutet, dass man vor dem k-ten Symbol steht, wobei  $k = |w| + 1$  bedeutet, dass man am Ende des Worts angelangt ist. Der Wert  $\ell$  ist die Position und der Wert des zuletzt gesehenen Endzustands. Wenn  $\ell = \perp$ , so wurde noch kein Endzustand gesehen. Wenn  $\ell = (p, j)$ , dann wurde zuletzt der Endzustand p vor dem j-ten Symbol gesehen. Außerdem merken wir uns mit  $s \in P_w$ , von wo wir das nächste Mal ein Token abschneiden müssen, was zu Anfang  $s = 1$  ist. Wenn wir zu Reps' Algorithmus übergehen, muss der Algorithmus noch zusätzlich die Menge fv  $\subseteq Q' \times P_w$  verwalten, die sagt, welche Konfigurationen nicht mehr zu einem Endzustand führen.

(a)  $w_1 = aababa$ 

## Lösung:

Wir notieren Zustände wie folgt: Der Startzustand ist  $\{q_0\}$ aababa. Dies bedeutet, dass  $k = 1$ ,  $q = \{q_0\}$  und  $\ell = \perp$  (was wir nicht explizit repräsentieren). Das Symbol | wird benutzt, um s zu markieren, d.h.  $s = 1$ . Der erste Übergang ist  $\delta({q_0}, a) = {1, 2}$ , also wäre der nächste Zustand  $|a\{1,2\}$ aababa. Dass  $\{1,2\}$  der zuletzt gesehene Endzustand ist, müssen wir allerdings auch noch markieren, was wir tun, indem wir  $|a{1, 2}\{1, 2\}$ aababa schreiben, d.h.  $\ell = (\{1, 2\}, 2)$ . Es geht weiter mit

$$
|a_{1, 2}^{1, 2}a_{2}^{1}ababa, |a_{1, 2}^{1, 2}aa_{2}^{1}baba,
$$
  

$$
|aaab_{3}^{3}a_{ba} \text{ und } |aaab_{3}^{3}abba.
$$

Da wir  $\emptyset$  erreicht haben, muss nun das Token zwischen | und  $\{3\}$  abgeschnitten werden. Wir rufen also write(*aaab*) und action<sub>2</sub> auf, weil  ${3} \in F_2$ . Der nächste Zustand ist aaab $\{q_0\}$ aba. Es geht weiter mit

aaab|a{1, 2}{1, 2}ba, aaab|ab{3}{3}a und aaab|ab{3}aØ.

Wir rufen write(ab) und action<sub>2</sub> auf und machen weiter mit aaabab|{ $q_0$ }a, gefolgt von  $aaabab|a\{1,2\}\{1,2\}$ . Weil hier das Wortende erreicht wurde und wir einen Endzustand gesehen haben, rufen wir write $(a)$  und action<sub>1</sub> auf, da  $\{1,2\} \in F_1$ . Da s nun am Ende ist, stoppt der Algorithmus.

Reps' Algorithmus muss zusätzlich die Menge fy verwalten. Wenn wir  $\emptyset$  oder das Wortende erreichen, müssen alle Konfigurationen in fv aufgenommen werden, die wir seit dem letzten Endzustand gesehen haben. Wir starten zunächst wieder in  $\{q_0\}$ aababa und erreichen nach ein paar Schritten |aaab{3}a∅ba. Die zuletzt gesehene Konfiguration,  $|aaab\{3\}\{3\}aba$ , ist in einem Endzustand, also wird nichts in fv eingetragen. Ebenso wird in aaab|ab{3}aØ und in aaabab|a{1, 2}{1, 2} nichts in fv eintragen.

(b)  $w_2 = aaaaa$ 

### Lösung:

Wir beginnen in  $\{q_0\}aaaaa$ . Die folgenden Zustände sind

$$
|a{1,2}{1,2}a{1,2}a{a{a, |a}{1,2}a{2}a{a, |a}{1,2}a{a}{2}a{a}, |a{1,2}a{a}{2}a{a, |a}{1,2}a{a}{a}{2}a
$$
und  $|a{1,2}a{a{a}{a}}.$ 

Es wird also write(*a*) mit action<sub>1</sub> aufgerufen. Danach geht es weiter in  $a|\{q_0\}aaaa$ , gefolgt von

$$
a|a\{1,2\}\{1,2\}aaa, a|a\{1,2\}a\{2\}aa, a|a\{1,2\}aa\{2\}a
$$
und  $a|a\{1,2\}aaa\emptyset.$ 

Es wird wieder write $(a)$  mit action<sub>1</sub> aufgerufen. Danach geht es weiter mit aa $\{q_0\}$ aaa, aa $|a\{1,2\}\{1,2\}$ aa, aa $|a\{1,2\}a\{2\}$ a und aa $|a\{1,2\}$ aa $\emptyset$ . Es wird wieder write $\overline{(a)}$  mit action<sub>1</sub> aufgerufen. Die nächste Iteration ist aaa $\{q_0\}$ aa, aaa $|a\{1,2\}\{1,2\}$ a und aaa $|a\{1,2\}$ a $\{2\}$ . Da das Wortende erreicht wurde, rufen wir write(a) und  $\overline{\text{action}}_1$  auf. Zuletzt werden noch aaaa $\{q_0\}$ a und aaaa $\{a\{1,2\}\{1,2\}$  durchlaufen, wonach wir wieder write(*a*) und action<sub>1</sub> aufrufen.

Mit Reps' Algorithmus kürzen wir einige Schritte ab. Beim ersten Erreichen von Ø sind wir in  $|a\{1,2\}aaaa\emptyset$ . Alle seit dem letzten Endzustand gesehenen Konfigurationen werden nun in fv eingetragen, also

 $|a{1,2}a{2}aa, |a{1,2}aa{2}aa \text{ und } |a{1,2}aaa{2}a.$ 

Dabei spielen der Wert von s, also der Marker |, und die zuletzt gesehenen Endzustände keine Rolle und werden weggelassen. Wir haben also

$$
fv = \{ (\{2\}, 3), (\{2\}, 4), (\{2\}, 5) \}.
$$

Im nächsten Durchlauf starten wir wieder in  $a | {q_0} a a a a$ . Nach zwei Schritten erreichen wir  $a|a\{1,2\}a\{2\}aa$ . Da  $(\{2\}, 4)$  in fv eingetragen wurde, brechen wir hier ab und es geht mit  $aa | \{q_0\} a a a$  weiter. Nach zwei Schritten erreichen wir  $aa|a\{1,2\}a\{2\}a$ . Da  $(\{2\}, 5)$  in fv eingetragen wurde, brechen wir auch hier ab. Wir starten nun in  $aaa | {q_0} a a$ . Nach zwei Schritten erreichen wir  $aaa |a\{1,2\}a\emptyset$ . Zuletzt starten wir in  $aaa \leq \{q_0\}$ a und erreichen  $aaaa \geq a \{1, 2\}$ .